# GF User Guide

#### George Y. Panasyuk, John C. Schotland, Vadim A. Markel

Contact: vmarkel@upenn.edu

#### September 21, 2022

#### Summary

This Guide describes several stand-alone Fortran codes, which can be used to compute the components of the frequency-domain electromagnetic Green's tensor in the half-space geometry. The Green's tensor gives the electric field at the point r due to a monochromatically oscillating dipole at the point r ′ . Some codes compute the Green's tensor by numerical evaluation of the Sommerfield integral. Others compute the tensor coefficients of an analytical approximation, which is described in the [Paper](https://doi.org/10.1088/1751-8113/42/27/275203) referenced below. The approximation is applicable in many more ways than the numerical integration. For example, it can be analytically continued and used to compute the Purcell factors.

The programs can be compiled with any modern Fortran compiler such as ifort or gfortran. No external libraries or subroutines are required.

The package is accompanied by the following paper: G.Y.Panasyuk, J.C.Schotland and V.A.Markel, "Short-distance expansion for the electromagnetic half-space Green's tensor: general results and an application to radiative lifetime computations," J. Phys. A 42[, 275203 \(2009\).](https://doi.org/10.1088/1751-8113/42/27/275203) The article can also be downloaded from [here.](http://whale.seas.upenn.edu/vmarkel/EPUBS/JPA-2009-42-275203.pdf)

The authors welcome questions, comments or bug reports at the following e-mail address: [vmarkel@upenn.edu.](mailto:vmarkel@upenn.edu) Please check the following URL for updates and to download the package: [http://whale.seas.upenn.edu/vmarkel/CODES/GF.html.](http://whale.seas.upenn.edu/vmarkel/CODES/GF.html)

Contents

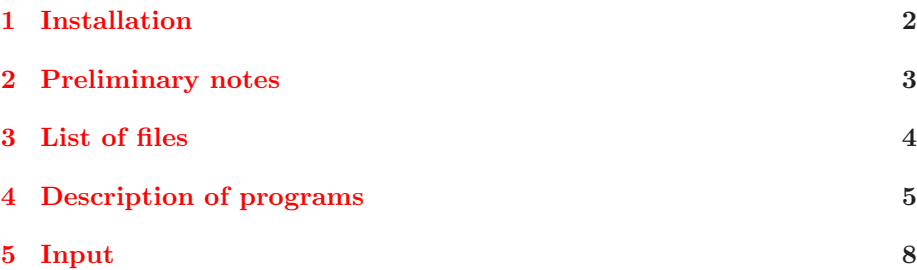

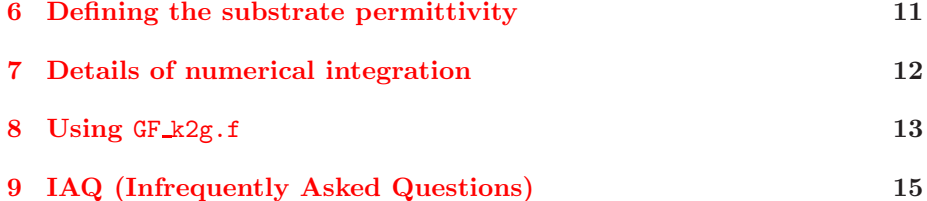

# <span id="page-1-0"></span>1 Installation

The following instructions are given for Unix/Linux. However, the package can also be installed and compiled under Windows or MacOS. Instructions for Windows and MacOS are not provided.

To install the package, first unpack the archive. To unpack GF.tar.gz execute the following sequence of commands:

#### gunzip GF.tar.gz [ENTER]

tar xvf GF.tar [ENTER]

If using GF.zip, simply type

#### unzip GF.zip [ENTER]

This will create the directory GF. Switch to that directory. You will see the following files and subdirectories:

bin cmd.sh doc Makefile Makefile.gnu Makefile.int obj src work

Here bin is the sub-directory where the executables go, doc contains this *Guide*, obj is used for compilation, src contains the code, and work contains a sample parameter file and can be used as a working directory.

The easiest way to compile the programs is to execute the scrip cmd.sh by typing

#### cmd.sh [ENTER]

The script will check whether Intel's Fortran compiler ifort is installed and if so use it. Otherwise, it will use Gnu Fortran compiler gfortran. Of course, if a Fortran compiler is not installed on the computer, then nothing will work.

If not using the script cmd.sh, then copy one of the files Makefile.int or makefile.gnu to Makefile and edit the latter. Alternatively, switch to src directly and compile the programs one-by-one. The package consists of several stand-alone programs, which can be compiled independently. No libraries or external subroutines are needed.

If using cmd.sh or the Makefile, the executables will go to the bin subdirectory. To run the codes, switch to work sub-directory and issue a command like

#### ../bin/GF num exb.exe [ENTER]

Replace GF\_num\_exb.exe with the name of the executable that you want to run.

## <span id="page-2-0"></span>2 Preliminary notes

Before starting to use the programs, please familiarize yourself with the following points, which are listed below in no particular order.

- The Green's tensor is computed in the special reference frame shown in Fig. 1 of the [Paper.](https://doi.org/10.1088/1751-8113/42/27/275203)
- All programs use the same input parameter file GF.par. The parameters can be used to tune the execution in many different ways. See Sec. [5](#page-7-0) for details.
- Information about execution progress, conflicting or invalid parameters is printed on the computer display. Do not ignore this information; it is provided for a reason. If invalid parameters are read from GF.par, execution will stop with a brief explanation. Correct the error in GF.par but do not attempt to edit the programs to override the checks. In some instances, the programs would want to alert you of something. Then the execution will pause rather then stop. You can resume execution by pressing the ENTER key.
- Output data are written to files and not printed on the display. There are two types of files: those whose name start with a G and those whose name start with a K. The first contain the components of the Green's tensor and the second contain the components of the expansion tensor coefficients  $\mathcal{K}^{(l)}$ .
- The Green's tensor in the output files is dimensionalized by multiplying it by the factor  $k_1^{\text{-}3}$ . Here  $k_1 = \omega \sqrt{\epsilon_1/c} = 2\pi \sqrt{\epsilon_1}/\lambda$ . The permittivity of the upper half-space where the source and the point of observation are located,  $\epsilon_1$ , is a positive constant by definition, possibly, unity (in the case of vacuum).
- A single run of any of the programs in this package will perform the computations for fixed coordinates of the source and the point of observation and for multiple (possibly, just one) wavelengths. All output data are viewed as functions of the free-space wavelength  $\lambda = 2\pi c/\omega$ . This quantity is printed in the first column of all output files.
- All input and output quantities which have the **dimensionality of length** are assumed to be in nanometers.

# <span id="page-3-0"></span>3 List of files

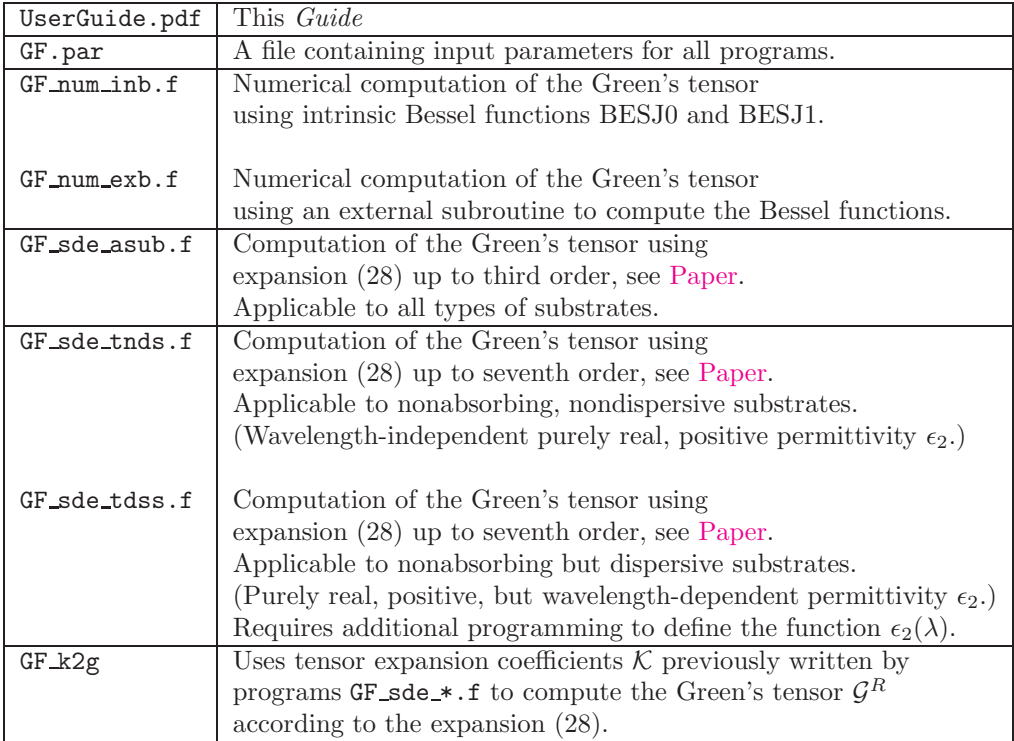

Table of acronyms used in the filenames

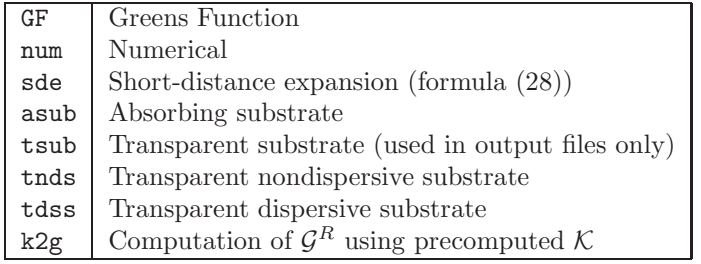

## <span id="page-4-0"></span>4 Description of programs

#### 4.1 GF\_num\_inb.f and GF\_num\_exb.f

These two programs are very similar and compute the same quantities: the dimensionalized reflected part of the Green's tensor,  $k_1^{-3} \mathcal{G}^R$ , and the dimensionalized total Green's tensor,  $k_1^{-3}G$  defined in Eqs. (5-8),(16), by numerical integration according to the Simpson's rule. See additional notes on integration in Sec. [7.](#page-11-0)

Recall that  $k_1 = \omega n_1/c$  is the wave number in the upper (transparent) halfspace where  $n_1 = \sqrt{\epsilon_1} > 0$ . We can also write  $k_1 = 2\pi n_1/\lambda$  where  $\lambda$  is the wavelength which corresponds to the frequency  $\omega$  in vacuum.

It is important to remember that this and all other programs compute the Green's tensor as a function of the free-space wavelength  $\lambda$ . This quantity is printed in the first column of all output files. However, the wavelength in the upper half-space (where the source and the point of observation are located) may be different if the parameter eps 1 is chosen to be different from unity.

A single run of either of these two programs will perform computations for fixed source and detector positions and for multiple (possibly, just one) wavelengths  $\lambda$ .

The difference between the two programs is the following. The program GF num inb.f makes use of the intrinsic Bessel functions BESJ0 and BESJ1 while GF\_num\_exb.f calls an external subroutine adapted with some modifications from the numerical library written by S.Zhang and J.Jin; see Computation of Special Functions, Wiley, 1996, Sec.5.2. Do not worry, the subroutine is already included in the file GF\_num\_exb.f; you do not need to download or link it as this will be done automatically. There is a very minor numerical discrepancy between the results of these two programs (in sixth or seventh significant figure). It is not really possible to tell which version is more accurate. However, the program GF\_num\_exb.f runs approximately twice faster because the subroutine used in this code computes the Bessel functions of the zeroth and the first order in one call, which is more efficient than computing these two functions separately.

The only constraint on the substrate permittivity  $\epsilon_2$  that is placed by this program is that its imaginary part must be non-negative. A purely real permittivity is OK. There are several ways to define the permittivity. This is explained in more detail in Sec. [6.](#page-10-0)

Output. The output of these two programs is sent to the files named:

# GRxx num, GRyy num, GRzz num, GRxz num, GRzx num GTxx num, GTyy num, GTzz num, GTxz num, GTzx num

The files whose names start with GR contain the reflected part of the Green's tensor while the files whose names start with GT contain the total Greens tensor. The indices xx, yy, zz, xz and zx are self-explanatory. They label the components of the Green's tensor in the special reference frame shown in Fig. 1 of the [Paper.](https://doi.org/10.1088/1751-8113/42/27/275203) Each line of the output files contains three numbers: the free space wavelength, the real part and the imaginary part of the Green's tensor component which is specified in the filename. There may be an arbitrary number of lines in each file, as specified by the input parameter NL. The wavelength can be sampled either linearly or using a logarithmic scale, as specified by the input parameter lambda scale.

Note that zx and xz components of the Green's tensor satisfy  $\mathcal{G}^R_{xz} = -\mathcal{G}^R_{zx}$ . Therefore, the data in files GRxz num and GRzx num are, in fact, redundant: they only differ by sign. The total Green's tensor, however, does not have this symmetry. Therefore, the files GTxz num, GTzx num are not redundant and contain mathematically-independent data.

#### 4.2 GF sde asub.f

This program computes the expansion coefficients  $\mathcal{K}^{(l)}$  for  $l = 0, 1, 2, 3$ . It also computes the reflected part of dimensionalized Green's tensor,  $k_1^{-3} \mathcal{G}^R$ , by performing summation in Eq.(28). The program adds all terms in this expansion with  $l \leq$  nord  $\leq$  3, where nord is an input parameter.

Only the reflected part of the Green's tensor is computed. Wondering why? See the IAQ below.

Just like the numerical integration programs, this program is applicable to substrate of the most general type, including absorbing and strongly dispersive substrates. See Sec. [6](#page-10-0) for details of specifying the substrate permittivity  $\epsilon_2$ .

Note that the expansion (28) given in the [Paper](https://doi.org/10.1088/1751-8113/42/27/275203) reads for the dimensionalized Green's tensor:

$$
k_1^{-3} \mathcal{G}^R = \sum_{l=0}^{\infty} (k_1 \mathcal{L})^{l-3} \mathcal{K}^{(l)}.
$$

Components of  $\mathcal{G}^R$  written to output files are computed according to this formula. Note that same is true for all programs GF\_sde\_\*.f.

Output. The output of GF sde asub.f is sent to the files named

### Kxx asub, Kyy asub, Kzz asub, Kxz asub GRxx asub, GRyy asub, GRzz asub, GRxz asub

Files Kzx asub and GRzx asub are not created due to the symmetry  $\mathcal{K}_{xz}$  =  $-\mathcal{K}_{zx}, \mathcal{G}_{xz}^R = -\mathcal{G}_{zx}^R$  (the total Green's tensor does not have this symmetry but it is not computed by this program).

Each line in the files whose names start with K contains seven numbers. The first number is the wavelength,  $\lambda$ . The next two numbers are the real and the imaginary part of the tensor component of  $\mathcal{K}^{(0)}$  which corresponds to the letters in the filename. Then, in the same manner, follow the real and imaginary parts of  $\mathcal{K}^{(2)}$  and of  $\mathcal{K}^{(3)}$ .  $\mathcal{K}^{(1)}$  is not given because it is identically zero. There may be arbitrarily many lines.

The files GRxx asub, GRyy asub, GRzz asub, GRxz asub are completely similar to the files GRxx\_num, GRyy\_num, GRzz\_num, GRxz\_num, except that the suffix asub is used to emphasize that these data are obtained by a different method (and to avoid overwriting previously created output files).

It is important to remember that the Green's tensor whose components are given in GRxx asub, GRyy asub, GRzz asub, GRxz asub is computed to the order specified by the input parameter nord. However, the files Kxx asub, Kyy asub, Kzz asub, Kxz asub contain all the expansion coefficients  $\mathcal{K}^{(l)}$  for  $l \leq 3$ , irrespectively of nord, even if some of these coefficients have not been used to compute  $\mathcal{G}^R$ . These output files can later be used as input for the program  $GF_k2g.f$  (see Sec. [8\)](#page-12-0).

#### 4.3 GF sde tnds.f

This program is similar to GF sde asub.f but differs from the latter in the following two respects:

1. The program will only work with purely real, positive and wavelengthindependent (nondispersive) permittivity of the substrate,  $\epsilon_2$ . If you give a nonzero imaginary part of  $\epsilon_2$  in the GF.par file (the input parameter  $eps_2_i)$ , it will be ignored.

It is possible to run this program several times for different single wavelengths specifying each time a different permittivity of the substrate (input parameter  $eps_2_r$ ). A more direct way to account for dispersion is, however, to use GF\_sde\_tdss.f.

2. The program computes the expansion of the imaginary part of the dimensionalized reflected Green's tensor  $\mathcal{G}^R$  up to the seventh order. That is, imaginary parts of all terms in Eq.(28) with  $l \leq$  nord  $\leq 7$  are summed up. The real part is still computed to no higher than third order.

Output. The output of GF sde tnds.f is sent to the files named

Kxx tsub, Kyy tsub, Kzz tsub, Kxz tsub GRxx tsub, GRyy tsub, GRzz tsub, GRxz tsub

Files Kzz\_tsub and GRzz\_tsub are not created due to the symmetry  $\mathcal{K}_{xz}$  =  $-\mathcal{K}_{zx}, \mathcal{G}_{xz}^R = -\mathcal{G}_{zx}^R$  (the total Green's tensor does not have this symmetry but it is not computed by this program).

The only difference between the output of GF\_sde\_tnds.f and GF\_sde\_asub.f is that the files Kxx\_tsub, Kyy\_tsub, Kzz\_tsub, Kxz\_tsub contain now 15 rather then 7 numbers. The first number in each line is still the wavelength. The go the real and imaginary parts of  $\mathcal{K}^{(0)}$ ,  $\mathcal{K}^{(2)}$ ,  $\mathcal{K}^{(3)}$ ,  $\mathcal{K}^{(4)}$ ,  $\mathcal{K}^{(5)}$ ,  $\mathcal{K}^{(6)}$ ,  $\mathcal{K}^{(7)}$  (14 numbers total). Note however that the real parts of all  $\mathcal{K}^{(l)}$  with  $l > 3$  are set to zero. Do not be surprised to see columns of zeros in files Kxx\_tsub, etc. Wondering why? See IAQ.

#### 4.4 GF sde tdss.f

This program is completely similar GF sde tnds.f except that it allows the substrate to be dispersive. That is, its permittivity  $\epsilon_2$  can depend on the wavelength. However, the user will need to program a specific formula for this dependence. Compile and run the program, and it will print out instructions on how to proceed.

Output of GF\_sde\_tdss.f is completely analogous to that of GF\_sde\_tnds.f.

#### 4.5 GF k2g.f

This program takes the output of the programs GF\_sde\_asub.f AND/OR (GF\_sde\_tnds.f OR GF sde tnds.f) and computes the reflected part of the dimensionalized Green's tensor,  $k_1^{-3} \mathcal{G}^R$ , according to the equation on p.5 of this *Guide* (this is equivalent to using Eq. (28) of the [Paper\)](https://doi.org/10.1088/1751-8113/42/27/275203).

The behavior of  $GF_k2g$ , f depends on the input parameter nord. See Sec. [8](#page-12-0) for more details.

Output. GF k2g.f sends its output to files named

```
GRxx k2g, GRyy k2g, GRzz k2g, GRxz k2g
```
These files are completely analogous to the output files of the program GF num exp.f; see the description above.

### <span id="page-7-0"></span>5 Input

The same input file GF.par is used by all programs. However, not every parameter in this file is used by every program. The first two lines in GF.par are for informative purposes and are ignored on input. Deleting or editing these lines may cause the programs to complain about input or crash.

The remaining 15 lines contain the following input parameters:

1: key [Type: INTEGER\*4, allowed values: 0,1,2]

This parameter determines how the permittivity of the substrate,  $\epsilon_2$ , is computed. If key=0, the substrate is assumed to be metallic and the Drude formula is used for its permittivity. In this case, parameters lambda p, gd and eps0 are also used to determine  $\epsilon_2$ . If key=1,  $\epsilon_2$  is taken to be wavelength-independent with real and imaginary parts specified by the parameters  $eps_2r$  and  $eps_2i$ .

Note that the key=0 option implies that  $\epsilon_2$  is a function of the wavelength while key=1 option implies that  $\epsilon_2$  is a wavelength-independent constant, at least during a single run of any of the programs described in this Guide. It is, of course, possible to change the parameters  $eps2r$  and  $eps2i$  between consecutive runs.

The option key=2 is for user-defined permittivity. It requires (very minimal) additional programming. Set key=2, run the program you wish to use and it will print instructions on how to proceed.

Not all programs allow all values of key and some programs will ignore the imaginary part given by the input parameter eps 2<sub>i</sub>. Read the runtime messages carefully.

2: nord [Type: INTEGER\*4, allowed values:  $-7 \leq$  nord  $\leq 7$ 

This parameter tells to which order to compute  $\mathcal{G}^R$ . Numerical integration programs GF num \*.f ignore this parameter. The programs GF sde \*.f ignore the sign of this parameter. The program GF sde asub.f can not compute the expansion to orders higher than the third; therefore, if you feed it nord>3, it will complain and set (with your permission) nord=3.

The only program that uses the sign of nord is  $GF_k2g.f.$  If on input nord<-3, it will attempt to use the coefficients from files K\*\* asub for orders  $l = 0, 1, 2, 3$  and from K\* tsub, for  $l > 3$ . This is advantageous when  $\epsilon_2$  has a small but non-negligible imaginary part and you want to take it into account. See more details in Sec. [8.](#page-12-0)

3: output prec [Type: CHARACTER\*4, allowed values: S,s,D,d]

This option controls the number of digits in the numbers written to output files. All computations are done in double precision, but the output can be written with single precision to simplify viewing and processing of files. Obviously, 'S' or 's' is for single precision output and 'D' or 'd' is for double precision.

Note that the wavelength is always written with single precision, irrespectively of the value of output prec.

4: lambda scale [Type: CHARACTER\*4, allowed values: LIN, lin, LOG, log] All programs perform calculations for multiple wavelength starting from the minimum value given by lambda min and ending with the maximum value given by lambda max. The number of wavelength samples is given by nl. The parameter lambda scale controls whether the sampling is linear or logarithmic. The latter option is useful if the ratio lambda max/lambda min is much larger than unity and you wish to plot the results in a logarithmic scale.

5: lambda min, lambda max, NL [Type: REAL\*8, REAL\*8, INTEGER\*4]

The minimum and the maximum wavelengths (in nanometers), and the total number of wavelength samples to be used in computations. The samples are chosen to include both lambda min and lambda max. The wavelength can be sampled in both linear and logarithmic scales. See the description of lambda scale.

The programs will warn you if you give invalid or conflicting values for these parameters. Note that if NL=1, only one wavelength, namely, lambda min will be used. Also, if lambda min = lambda max, the parameter NL is reset to unity.

6: z1, z2, rho [Type: REAL\*8, allowed values: must be positive]

z1 and z2 are the heights of the source and the point of observation above the substrate. rho is the lateral distance between these two points (in nanometers). More specifically, this is the distance between the projections of the source and the point of detection onto the plane  $z = 0$ .

7: eps  $2r$  and eps  $2i$  [Type: REAL\*8, allowed values: eps  $2i \geq 0$ ]

If key=1, these parameters are interpreted as real and imaginary parts of the substrate permittivity  $\epsilon_2$ . Unlike in the case key=0, it will be assumed to be wavelength-independent.

The codes GF\_sde\_t\*.f will ignore the parameter eps\_2\_i and not allow eps 2 r to be negative or zero.

8: lambda p [Type: REAL\*8, allowed values: must be positive]

If key=0, this variable is interpreted as the wavelength at the plasma frequency in nanometers and is used in the Drude formula for  $\epsilon_2$ . See Sec. [6.](#page-10-0)

9: gd [Type: REAL\*8, allowed values: must be positive]

If key=0, this variable is interpreted as the dimensionless ratio of the Drude relaxation constant,  $\gamma$ , to the plasma frequency,  $\omega_p$ . For good conductors, this ratio is significantly less than unity. See Sec. [6.](#page-10-0)

Although the programs will allow arbitrary positive values of this parameter, numerical integration will require a very large number of points if  $gd \lesssim 0.001$ . Numerical integration programs will issue a warning if such a small value is given on input. However, the smallest practically attainable value of this constant is about 0.002 (for silver).

10: eps0 [Type: REAL\*8, allowed values: no restrictions]

If key=0, this variable is interpreted as the contribution to the substrate permittivity,  $\epsilon_2$  due to the inter-zone transitions (the non-Drudean part). For noble metals such as silver or gold,  $eps0 \approx 5$ . In the pure Drude model,  $eps0 \approx 1$ . There are currently no restrictions imposed on eps0. See Sec. [6.](#page-10-0)

11: eps 1 [Type: REAL\*8, allowed values: must be positive]

This is the permittivity of the upper half-space where the source and the point of observation are located. If this half space is vacuum, set  $eps_1=1$ .

12-14: N1, N2 and N3 [Type: INTEGER\*8, allowed values:  $N* \ge 10$ ]

These are numbers of discretization points used in numerical integration by programs  $GF\_num.*.f.$  In practice, should not be smaller than  $10<sup>3</sup>$ . generally, much larger numbers are required for metal substrates than for dielectric substrates. See Sec. [7](#page-11-0) for details.

It is a very good idea to use the same values for N1, N2 and N3, at least initially. The possibility to use different values for these parameters is provided for fine-tuning, but should be used with caution.

In the Simpson integration scheme, the numbers  $N1$ ,  $N2$  and  $N3$  must be even. If you give an odd number for any of these three parameters (why would you want to do that?), it will be converted to an even number by subtracting unity.

The variable N1, N2 and N3 are declared as INTEGER\*8 in case someone wants to run integration with more than  $2147483647$  points, although in practice, this will hardly be ever necessary.

15: y max and div [Type: REAL\*8, allowed values: must be positive]

These parameters are used by  $GF\_num.*.$  f programs for numerical integration.

The parameter y max should be large; it's a good idea to start with  $10^4$  and check convergence by increasing this number in multiples of 10.

The parameter div in most case should be equal to 10. The capability to change this parameter is provided but should be used with caution. See Sec. [7.](#page-11-0)

# <span id="page-10-0"></span>6 Defining the substrate permittivity

#### 6.1  $key=0$ .

If the option key  $= 0$  is used, the substrate is assumed to be metal and its permittivity is determined by the formula

$$
\epsilon_2 = \epsilon_0 - \frac{\omega_p^2}{\omega(\omega + i\gamma)} = \epsilon_0 - \frac{1}{(\lambda_p/\lambda)[(\lambda_p/\lambda) + i(\gamma/\omega_p)]}.
$$

In the above formula,  $\epsilon_0$  is specified by the parameter eps0. For purely Drudean metals,  $\epsilon_0$  should be unity. A deviation of this constant from unity is usually attributed to interzone transitions.

The constant  $\lambda_p = 2\pi c/\omega_p$  is the wavelength at the plasma frequency, in nanometers. It is specified by the parameter lambda p.

The free-space wavelength  $\lambda = 2\pi c/\omega$  is sampled by the programs. The number of samples is determined by the parameter NL and the interval and scale of sampling by parameters lambda min, lambda max, lambda scale.

Experimental values of the input parameters are listed below for several metals

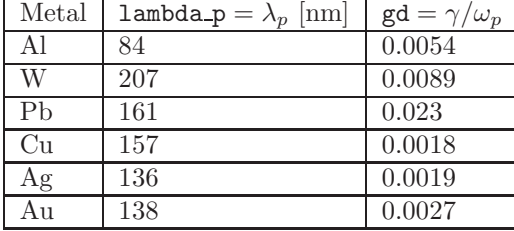

#### 6.2  $key=1$ .

If this option is chosen, then  $\epsilon_2$  is determined by reading the parameters eps 2 r and eps 2<sub>i</sub>. The first is interpreted as the real part of  $\epsilon_2$ . The second parameter may or may not be interpreted as the imaginary part. More specifically, the programs GF num \*.f and GF sde asub.f will read the parameter eps 2 i and interpret it as the imaginary part of  $\epsilon_2$ . However, the programs GF\_sde\_t\*.f do not allow complex values of  $\epsilon_2$ . These programs will simply ignore eps 2.i.

If key=1 is selected, each program will assume that  $\epsilon_2$  is independent of  $\lambda$ (during a single run, of course). If you wish to use wavelength-dependent  $\epsilon_2$  of a type different from the Drudean-type formula which is used if key=0, use key=2 and program your own formula.

#### 6.3  $key=2$

This option is used to allow the user to program his/her own formula for  $\epsilon_2$ .

To do so, open the program you wish to use and find the following piece of code:

```
if(key .eq. 2) then
   ! Enter your own formula for eps_2 here
or
else if(key .eq. 2) then
   ! Enter your own formula for eps_2 here
```
This piece of code is within a loop in which the variable lambda gives the freespace wavelength in nanometers. Use it to program your own formula. You can define any additional constants you wish, but remember that all variables must be declared.

# <span id="page-11-0"></span>7 Details of numerical integration

Let us multiply Eq. (17) from the [Paper](https://doi.org/10.1088/1751-8113/42/27/275203) by  $k_1^{-3}$  and write the result here:

$$
k_1^{-3} \mathcal{G}^R(\mathcal{R}, \mathcal{Z}) = \frac{1}{k_1} \int_0^\infty \frac{q dq}{\varkappa_1(q)} \exp \left[ -\varkappa_1(q)\mathcal{Z} \right] F(q, \mathcal{R}) \ .
$$

Here  $\kappa_1(q) = \sqrt{q^2 - k_1^2}$  and the function  $F(q, \mathcal{R})$  is defined in the [Paper.](https://doi.org/10.1088/1751-8113/42/27/275203)

We then consider the intervals  $q \in (0, k_1)$  and  $q \in (k_1, \infty)$  separately (recall  $\sqrt{1-(q/k_1)^2} = y$  in the first interval and  $\sqrt{(q/k_1)^2-1} = y$  in the second that  $k_1$  is a purely real, positive number). We then make the change of variables interval, which yields

$$
k_1^{-3} \mathcal{G}^R(\mathcal{R}, \mathcal{Z}) = I_1 + I' ,
$$

where

$$
I_1 = -i \int_0^1 \exp[i(k_1 \mathcal{Z})y] F(k_1 \sqrt{1 - y^2}, \mathcal{R}) dy,
$$
  

$$
I' = \int_0^\infty \exp[-(k_1 \mathcal{Z})y] F(k_1 \sqrt{1 + y^2}, \mathcal{R}) dy.
$$

The integrand in the second of these integrals changes rapidly when  $y$  is small and slow when  $y$  is large. It is, therefore, necessary to break the integral  $I'$  in two parts, one over the interval  $(0, d)$  and the other over the interval  $(d, \infty)$ . Numerically, we can not handle infinities, so that the last integral is evaluated over the interval  $(d, y_{\text{max}})$ . The values of d and  $y_{\text{max}}$  are specified by the input variables div and y max, respectively.

We thus have:

$$
k_1^{-3} \mathcal{G}^R(\mathcal{R}, \mathcal{Z}) \approx I_1 + I_2 + I_3 ,
$$

where  $I_1$  is given above and  $I_2$ ,  $I_3$  are

$$
I_2 = \int_0^d \exp\left[-(k_1 \mathcal{Z})y\right] F\left(k_1 \sqrt{1+y^2}, \mathcal{R}\right) dy,
$$
  

$$
I_3 = \int_d^{y_{\text{max}}} \exp\left[-(k_1 \mathcal{Z})y\right] F\left(k_1 \sqrt{1+y^2}, \mathcal{R}\right) dy.
$$

Now, each of the integrals  $I_1$ ,  $I_2$  and  $I_3$  is computed by discretization according to the Simpson Rule. The number of discretization points for the integrals is specified by the input variables N1, N2 and N3, respectively.

Examples of numerical convergence are shown in Fig. 1 for a silver substrate. Here the input file GF.par was the following:

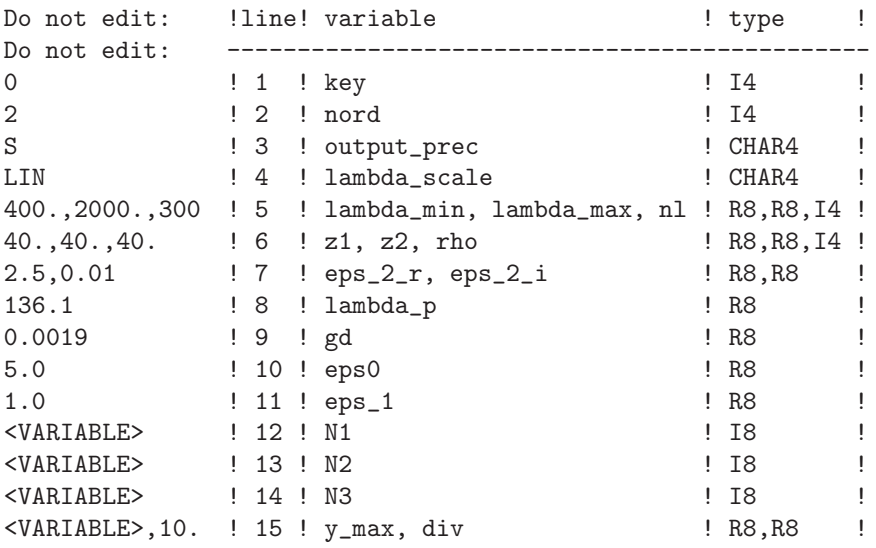

and the parameters N1, N2 and N3 were taken to be the same and equal to N.

# <span id="page-12-0"></span>8 Using GF k2g.f

Imagine that the permittivity of the substrate is constant but has a non-negligible imaginary part. For example:  $\epsilon_2 = 2.5 + 0.1i$ . The program GF sde asub.f can only compute the short-distance expansion to third order. The code GF\_sde\_tnds.f

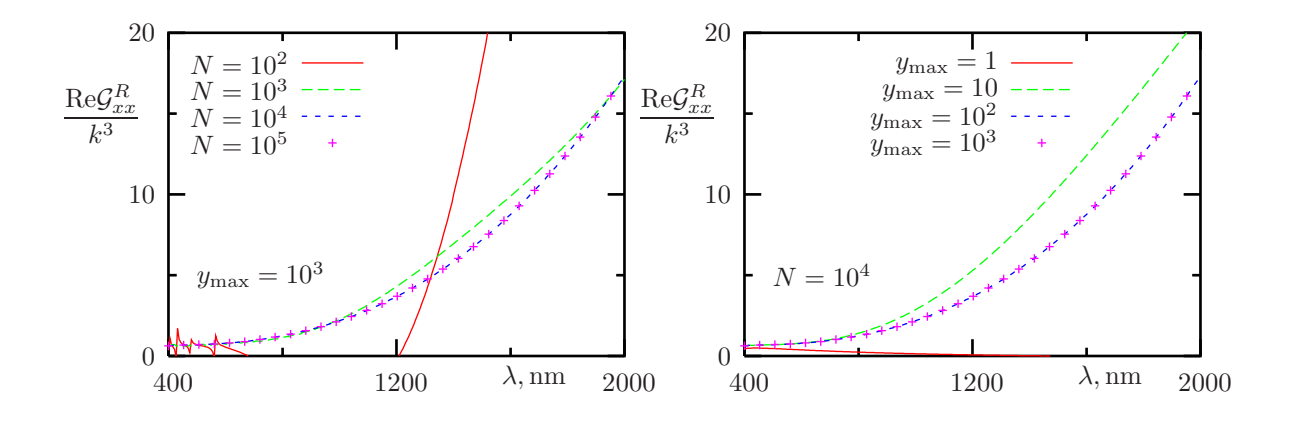

Figure 1: Illustration of numerical convergence of integrals for a silver substrate (xx-component);  $k = k_1 = 2\pi c/\lambda$ .

can compute the expansion to seventh order, but it will neglect the imaginary part of  $\epsilon_2$ . What should one do in this situation?

The answer is rather simple. One should compute the expansion coefficients to third order using GF\_sde\_asub.f for  $\epsilon_2 = 2.5 + 0.1i$ . Then one should compute the imaginary parts of the expansion coefficients to seventh order using GF\_sde\_tnds.f. Then one should use GF\_k2g.f with nord =  $-7$ . This will take the expansion coefficients which account for the small imaginary part of  $\epsilon_2$  to third order and the coefficients which do not account for this small imaginary part for orders 4 to 7. Since radiative effects are still dominating for this substrate, this is better than not using the higher order corrections at all or neglecting the imaginary part in all orders. This is illustrated in Fig. 2. The input file used in calculations (used by all three programs) is given below. The example illustrates both the usefulness of higher-order corrections and the usefulness of the GF k2g.f program.

Note that GF k2g.f must run the last. Otherwise, the order of execution does not matter. Goodbye.

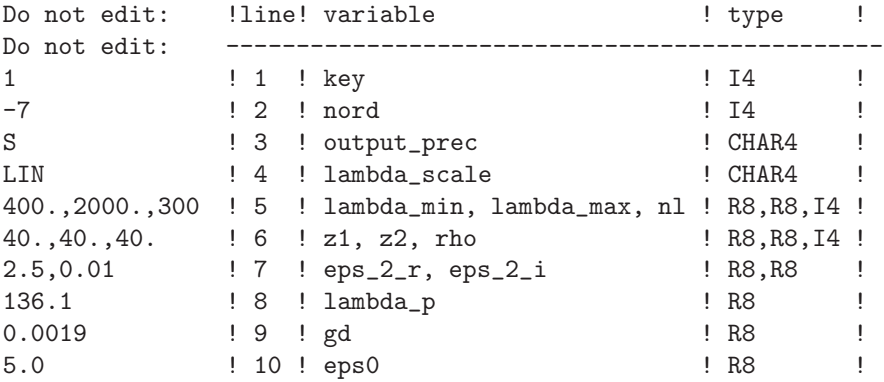

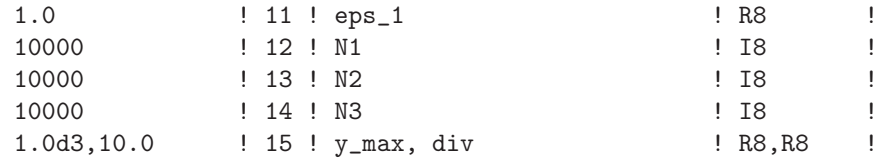

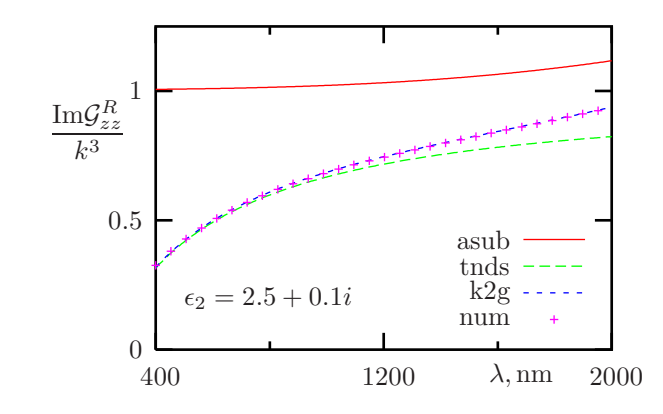

Figure 2: Example of using GF k2g.f;  $k = k_1 = 2\pi c/\lambda$ .

# <span id="page-14-0"></span>9 IAQ (Infrequently Asked Questions)

• Why do the programs GF\_sde\_\*.f compute only the reflected part of the Green's tensor while the programs GF\_num\_\*.f can compute both the reflected and the total Green's tensor?

The programs GF\_num\_\*.f do not use any approximations (other than discretization of integrals) and, therefore, the reflected Green's tensor,  $\mathcal{G}^R$ , the free-space Green's tensor,  $\mathcal{G}^F$  and the total Green's tensor,  $\mathcal{G}^T$ , which is the sum of the former two, are computed to the same level of approximation (in this case, no approximation at all). However, the programs GF\_sde\_\*.f all use various levels of approximation to compute  $\mathcal{G}^R$ . It is not clear whether we should add this result to the *exact*  $\mathcal{G}^F$  (which is easily computable) or to its expansion (Eq.(9) in the [Paper\)](https://doi.org/10.1088/1751-8113/42/27/275203), computed to the same order as was used for  $\mathcal{G}^R$ . The choice may depend on the application and we are leaving it to the user.

• Are the programs optimized for speed? Can the numerical integration run faster?

The programs have been optimized as much as is allowed by their fairly generic structure. In the majority of applications, execution time should not be a problem. Numerical integration, for example, should take less than a minute for something like 100 different wavelengths. Depending on the computer speed and the compiler used, one can even expect a few seconds. The analytical expansion programs run in less than noticeable time. However, it is not difficult to envision situations when the programs are converted to subroutines and used in nested loops. Also, if a metallic substrate with very low losses is used, convergence of numerical integrals may require a very large number of integration points. So, at least theoretically, execution speed may be a concern. Further optimization is quite possible, for example, by precomputing tables of Bessel functions, square roots and exponentials. However, we'd need to know the details: available memory, which parameters change from one run to another, etc. If you have a worthy scientific application and would like to talk to us about optimization, send us an e-mail.

• Can't the programs be converted to subroutines?

Quite easily. But again, this depends on the application. Let us know if you need help.

• Why are there columns of zeros in the output files K\*\*\_tsub?

Because the real parts of all tensor coefficients  $\mathcal{K}^{(l)}$  with  $l > 3$  can not be computed and are, therefore, set to zero. The columns of zeros could certainly be omitted from the output but are kept in case we ever derive higher-order corrections to the real parts as well. Then modification of the code would be easier for us. The current type of output also simplifies book-keeping.

• Why the input parameters N1, N2 and N3 are declared as INTEGER\*8?

In case someone fancies using more than 2147483647 integration points.

• Why are there two different programs for a transparent substrate, GF\_sde\_tnds.f and GF sde tdss.f?

This is an instance of the so-called optimization, most likely, unnecessary.

• Should I use GF num exb.f or GF num inb.f?

GF num exb.f is almost always preferable. GF num inb.f is provided for comparison in case there is doubt.

 $\bullet\,$  Have the programs been tested?

Yes.